// TYPESET.WCM — Replace ASCII quotation, apostrophe, dash and hyphen marks with typesetter-style

// marks, using characters from WP charsets 1 and 4, and arrange for correct hypenation at hyphens and dashes.  $\mathcal{L}$ 

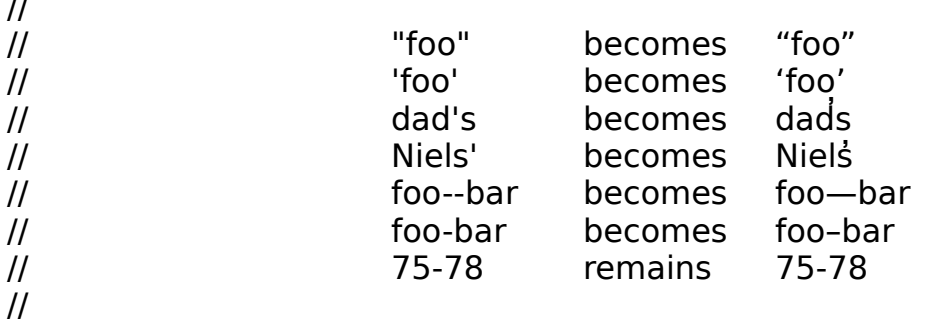

// WARNINGS:

 $\frac{1}{1}$  1. This screws up on nested quotation marks of the same kind (e.g. doublequotes within

// doublequotes). This could be fixed, but the speed penalty makes it probably not

// worthwhile. Doublequotes within single quotes, and vice versa, are handled

// correctly.

// 2. Apostrophes that are not followed by an "s" (e.g. in "the three cats' whiskers") that occur after

// an opening singlequote can't be distinguished from the closing singlequote—humans

// do this semantically, not syntactically. It is best to type these as proper apostrophes

// when you input the document; this will keep the macro from getting confused.

// 3. If you use ASCII squotes as mathematical prime symbols, this macro will screw up.

// Type your document with real prime ′ ([6,45]) and doubleprime ″ ([6,46]) symbols

// to avoid trouble.

//

// AUTHOR

// Richard Reiner <rreiner@nexus.yorku.ca>

// // REVISION HISTORY

// 12 Jun 1992 RjR Initial version

// 16 Jun 1992 RjR Logic to distinguish between singlequotes and apostrophes; // loop unrolling for speed.  $\frac{1}{2}$  Released as v 1.0. // 25 Jun 1992 RjR Added conversion of dashes; changed name to

```
TYPESET.WCM.
     \mathcal{U} Released as v 1.1.
     // 16 Oct 1992 RjR Added extra passes to insert [HyphSRt] codes 
     after Emdashes and
     // Endashes.
     // 23 Nov 1992 RjR Improved accuracy and speed of 
     singlequote/apostrophe heuristic;
     // improved usage notes.
     // 25 Nov 1992 RjR Added front-end dialog to make conversions 
     selective; added conversion
     // of hyphens.
    // Released as v. 1.3.
     // 5 Dec 1992 RjR Improved appearance of selection dialog.
    // 10 Dec 1992 RjR Corrected use of left quote characters.
    // 30 Jan 1993RjR Added separate convert-apostrophes toggle.
    // Released as v 1.4.
    //
     APPLICATION(WP;WPWP;Default)
     // 
     ******************************************************************************
     **
     // Main
     //
     CALL(Init@)
     CALL(WhichConversions@)
     IF (DoSquote=1)
CALL(ProcessSq@)
     ENDIF
     IF (DoDquote=1)
CALL(ProcessDq@)
    ENDIF
     IF (DoDash=1)
CALL(ProcessDash@)
     ENDIF
     IF (DoHyphen=1)
CALL(ProcessHyphen@)
     ENDIF
     IF (DoHyphSrt=1)
CALL(ProcessHyphSRt@)
     ENDIF
     CALL(End@)
     // NOTREACHED
     QUIT
```
 $\mathcal{U}$  $**$ // Init@  $\frac{1}{2}$ // Initialization  $\mathcal{U}$ LABEL(Init@) ONERROR(End@) ONCANCEL(End@) GetWPData(MacroVariable:RevCodes;SystemVariable:RevealCodesActive!) SelectMode(Off!) RevealCodes(Off!) MacroStatusPrompt(Off!) Display(Off!) **RETURN** 

// \*\*\*\*\*\*\*\*\*\*\*\*\*\*\*\*\*\*\*\*\*\*\*\*\*\*\*\*\*\*\*\*\*\*\*\*\*\*\*\*\*\*\*\*\*\*\*\*\*\*\*\*\*\*\*\*\*\*\*\*\*\*\*\*\*\*\*\*\*\*\*\*\*\*\*\*\*\* \*\* // WhichConversions@ // // Front end dialog // LABEL(WhichConversions@) ConvDlg:=1 DoSquote:=1 DoDquote:=1  $DoApo:=1$ DoDash:=1 DoHyphen:=1 DoHyphSrt:=1 DialogDefine(ConvDlg; 50; 50; 168; 162; 1+2+16; "TypeSet.WCM") DialogAddCheckBox(ConvDlg; 1000; 18; 18; 90; 12; "Convert &singlequotes"; DoSquote) DialogAddCheckBox(ConvDlg; 1001; 28; 30; 90; 12; "Also convert &apostrophes"; DoApo) DialogAddCheckBox(ConvDlg; 1002; 18; 46; 90; 12; "Convert &doublequotes"; DoDquote) DialogAddCheckBox(ConvDlg; 1003; 18; 62; 90; 12; "Convert ASCII das&hes"; DoDash) DialogAddCheckBox(ConvDlg; 1004; 18; 78; 90; 12; "Convert ASCII h&yphens"; DoHyphen) DialogAddCheckBox(ConvDlg; 1005; 18; 94; 130; 12; "Insert [Hy&phSrt] codes after WP dashes"; DoHyphSrt) DialogAddGroupBox(ConvDlg; 1006; 8; 6; 146; 108; "Select conversions") DialogDisplay(ConvDlg; 1) IF (MacroDialogResult  $= 2$ ) DialogDestroy(ConvDlg) CALL(End@) ENDIF

DialogDestroy(ConvDlg) RETURN

 $\mu$  $**$ // ProcessSq $@$  $\mu$ // Convert singleguotes and apostrophes. Note that this must be called before ProcessDq, because it relies on the fact that any dquote characters are in ASCII.  $\mu$  $\overline{11}$ LABEL(ProcessSq@) PosDocTop() ONNOTFOUND(SqDone@) // Unwind the following loop by one, so we can use SearchNext() in the body. This cuts almost 50% off the function's execution time. SearchText(SearchString:"";SearchDirection:Forward!;SearchScope:Extended!) PosCharPrevious() GetWPData(MacroVariable:LeftCh;SystemVariable:LeftChar!) PosCharNext() // We are not in a quote when we start; so the found char is an squote iff the char to its left is a code, one of certain punctuation marks, or a space. STRPOS(TargPos; LeftCh; "([{ --- "" ") IF ((LeftCh= $"$ ) or (TargPos > 0)) // It's a singlequote

DeleteCharPrevious()

TypeChar(CharacterSet:4;CharacterOffset:29)

InQuote:=True

## **ELSE**

 $^{\prime\prime}$ 

 $\mu$ 

// It's an apostrophe

 $IF(DoApo=1)$ 

DeleteCharPrevious()

TypeChar(CharacterSet:1;CharacterOffset:9)

**ENDIF** 

InOuote:=False

**ENDIF** 

// The only way out of this loop is the ONNOTFOUND trap WHILE(True) SearchNext() PosCharPrevious() GetWPData(MacroVariable:LeftCh;SystemVariable:LeftChar!) PosCharNext()

GetWPData(MacroVariable:RightCh;SystemVariable:RightChar!)

IF (InQuote)

// If we are in a quote, the found char is an squote iff the char to its right is a

code, // one of certain punctuation marks, or a space. STRPOS(TargPos; RightCh; ".?!,;:)]}-–—"" ") IF ((RightCh="") or  $(TargPos > 0)$ ) // It's a singlequote DeleteCharPrevious() TypeChar(CharacterSet:4;CharacterOffset:28) InQuote:=False ELSE // It's an apostrophe IF(DoApo=1) DeleteCharPrevious() TypeChar(CharacterSet:1;CharacterOffset:9) ENDIF **FNDIF** ELSE // not InQuote // If we are not in a quote, the found char is an squote iff the char to it's left is a code, // one of certain punctuation marks, or a space. STRPOS(TargPos; LeftCh; "([{-–—"" ") IF ((LeftCh= $"$ ) or (TargPos  $> 0$ )) // It's a singlequote DeleteCharPrevious() TypeChar(CharacterSet:4;CharacterOffset:29) InQuote:=True ELSE // It's an apostrophe IF(DoApo=1) DeleteCharPrevious() TypeChar(CharacterSet:1;CharacterOffset:9) ENDIF ENDIF ENDIF ENDWHILE LABEL(SqDone@) RETURN

```
// 
      ******************************************************************************
      **
      // ProcessDq@
      //
      // Convert all doublequotes. This is much easier than the singlequotes since 
      the ASCII character
      // is not overloaded.
      //
      LABEL(ProcessDq@)
PosDocTop()
ONNOTFOUND(DqDone@)
// Unwind the following loop by one, so we can use SearchNext() in the body. This 
      cuts almost 50%
// off the function's execution time.
SearchText(SearchString:"""";SearchDirection:Forward!;SearchScope:Extended!)
DeleteCharPrevious()
TypeChar(CharacterSet:4;CharacterOffset:32)
InQuote:=True
// The only way out of this loop is the ONNOTFOUND trap
WHILE(True)
  SearchNext()
  DeleteCharPrevious()
  IF (InQuote)
     TypeChar(CharacterSet:4;CharacterOffset:31)
     InQuote:=False
  ELSE
     TypeChar(CharacterSet:4;CharacterOffset:32)
     InQuote:=True
  ENDIF
ENDWHILE
LABEL(DqDone@)
      RETURN
```

```
\overline{H}**// ProcessDash@
      \frac{1}{2}// Convert ASCII "--" dashes to Emdashes. This one's easy.
      \mathcal{U}LABEL(ProcessDash@)
PosDocTop()
SearchReplace(SearchString:"";<br>SearchDirection:Forward!;
     ReplacementScope:Extended!;
     ReplacementString:"-";
     ReplacementAction:ReplaceAll!)
      RETURN
```
//

\*\*\*\*\*\*\*\*\*\*\*\*\*\*\*\*\*\*\*\*\*\*\*\*\*\*\*\*\*\*\*\*\*\*\*\*\*\*\*\*\*\*\*\*\*\*\*\*\*\*\*\*\*\*\*\*\*\*\*\*\*\*\*\*\*\*\*\*\*\*\*\*\*\*\*\*\*\* \*\* // ProcessHyphen@ // // Convert hyphens. If the characters left or right of the thing are digits, leave it as ASCII "-"; otherwise // make it an Endash. // LABEL(ProcessHyphen@) PosDocTop() ONNOTFOUND(HyphenDone@) // Unwind the following loop by one, so we can use SearchNext() in the body. This cuts almost 50% // off the function's execution time. SearchText(SearchString:""; SearchDirection:Forward!; SearchScope:Extended!) PosCharPrevious() GetWPData(MacroVariable:LeftCh;SystemVariable:LeftChar!) PosCharNext() GetWPData(MacroVariable:RightCh;SystemVariable:RightChar!) STRPOS(LTargPos; LeftCh; "1234567890") STRPOS(RTargPos; RightCh; "1234567890") // If there's a code on either side, or neither of the surrounding chars is a digit IF ((LeftCh="") or (RightCh="") or ((LTargPos = 0) and (RTargPos = 0))) // It's an EnDash DeleteCharPrevious() TypeChar(CharacterSet:4; CharacterOffset:33) ELSE // It's a minus, leave it alone ENDIF // The only way out of this loop is the ONNOTFOUND trap WHILE(True) SearchNext() PosCharPrevious() GetWPData(MacroVariable:LeftCh;SystemVariable:LeftChar!) PosCharNext() GetWPData(MacroVariable:RightCh;SystemVariable:RightChar!) STRPOS(LTargPos; LeftCh; "1234567890") STRPOS(RTargPos; RightCh; "1234567890") // If there's a code on either side, or neither of the surrounding chars is a digit IF ((LeftCh="") or (RightCh="") or ((LTargPos = 0) and (RTargPos = 0))) // It's an EnDash DeleteCharPrevious() TypeChar(CharacterSet:4; CharacterOffset:33)

ELSE

// It's a minus, leave it alone ENDIF ENDWHILE LABEL(HyphenDone@) RETURN

// \*\*\*\*\*\*\*\*\*\*\*\*\*\*\*\*\*\*\*\*\*\*\*\*\*\*\*\*\*\*\*\*\*\*\*\*\*\*\*\*\*\*\*\*\*\*\*\*\*\*\*\*\*\*\*\*\*\*\*\*\*\*\*\*\*\*\*\*\*\*\*\*\*\*\*\*\*\* \*\* // ProcessHyphSRt@ // // Insert [HyphSRt] codes after Emdashes and Endashes. This one's easy too. // LABEL(ProcessHyphSRt@) // Do Emdashes PosDocTop() SearchReplace(SearchString:"—"; SearchDirection:Forward!; ReplacementScope:Extended!; ReplacementString:"—"; ReplacementAction:ReplaceAll!) // Do Endashes PosDocTop() SearchReplace(SearchString:"–"; SearchDirection:Forward!; ReplacementScope:Extended!; ReplacementString:"–"; ReplacementAction:ReplaceAll!) RETURN

```
**// End@
    \mathcal{U}// Wrap things up and terminate
    \mathcal{U}LABEL(End@)
IF(RevCodes=True)
 RevealCodes(On!)
ENDIF
PosDocTop()
QUIT
```